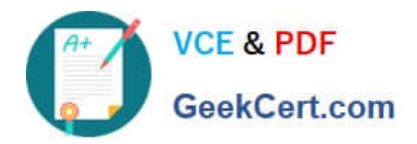

# **9A0-327Q&As**

### Adobe CQ 5.5 Component Developer ACE Exam

# **Pass Adobe 9A0-327 Exam with 100% Guarantee**

Free Download Real Questions & Answers **PDF** and **VCE** file from:

**https://www.geekcert.com/9A0-327.html**

100% Passing Guarantee 100% Money Back Assurance

Following Questions and Answers are all new published by Adobe Official Exam Center

**C** Instant Download After Purchase

- **83 100% Money Back Guarantee**
- 365 Days Free Update
- 800,000+ Satisfied Customers

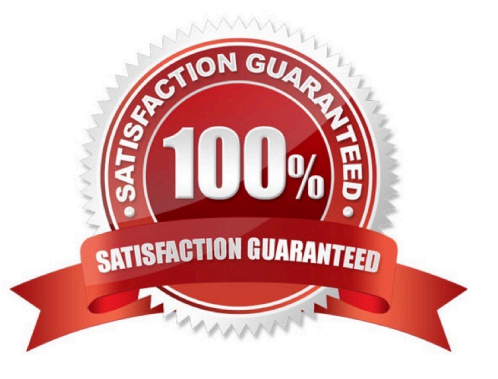

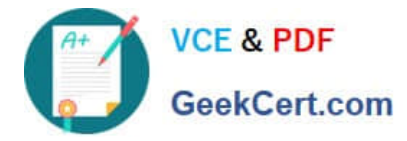

#### **QUESTION 1**

How are the resources called that are passed through a workflow?

- A. WorkItem.
- B. Transaction.
- C. Lifecycle.
- D. Payload.

Correct Answer: D

#### **QUESTION 2**

How do you define the error message that should be displayed when the regex widget validation results in an error?

A. After the regular expression property in the cq:Widget element, add a new property, name it regex and enter the error message in quotes.

B. Add a property to the cq:Widget element, name it regexText and enter the error message.

C. Create a node under the cq:Widget element, name it options, then create a property called errorMessage and enter the error message.

D. Create a node under the cqWidget element and name it errorMessage. Create a property called text and enter the error message.

Correct Answer: B

#### **QUESTION 3**

You are working with two components: Component A and Component B. Component B has a slightly different behavior than component A. What is the best way to reuse the default script of component A in component B?

A. Set a property in component B called sling:resourceSuperType with the path to component A and omit the default script in component B

B. Set a property in component B called sling:resourceSuperType with the path to component A and create an empty default script in component B

C. Set a property in component B called sling:resourceSuperType with the path to component A and include the default script of component A in the default script in component B

D. Copy the default script from component A into component B

Correct Answer: A

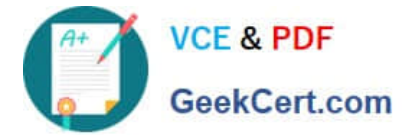

#### **QUESTION 4**

Which kind of HTTP requests are logged by default in the Recent Requests tab of the Apache Felix Web Console?

- A. Requests made to CQ pages.
- B. Requests related to the Apache Felix Web OSGi Console.
- C. Requests made to the installed bundles that are used by CQ pages.
- D. All the requests made to CQ instances.

Correct Answer: D

#### **QUESTION 5**

You want to create a CQ HTML client library. What is the file js.txt used for?

- A. To store all the JavaScript code used in the client library.
- B. It will contain the JavaScript usage instructions for the client library.
- C. It contains a collection of JavaScript functions used globally within the project.
- D. It will contain the paths to all the JavaScript files that will be included in the client library.

Correct Answer: D

[9A0-327 PDF Dumps](https://www.geekcert.com/9A0-327.html) [9A0-327 Practice Test](https://www.geekcert.com/9A0-327.html) [9A0-327 Braindumps](https://www.geekcert.com/9A0-327.html)

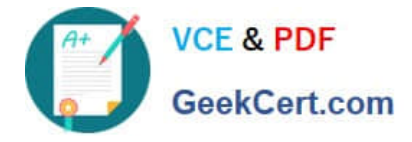

To Read the Whole Q&As, please purchase the Complete Version from Our website.

# **Try our product !**

100% Guaranteed Success 100% Money Back Guarantee 365 Days Free Update Instant Download After Purchase 24x7 Customer Support Average 99.9% Success Rate More than 800,000 Satisfied Customers Worldwide Multi-Platform capabilities - Windows, Mac, Android, iPhone, iPod, iPad, Kindle

We provide exam PDF and VCE of Cisco, Microsoft, IBM, CompTIA, Oracle and other IT Certifications. You can view Vendor list of All Certification Exams offered:

#### https://www.geekcert.com/allproducts

### **Need Help**

Please provide as much detail as possible so we can best assist you. To update a previously submitted ticket:

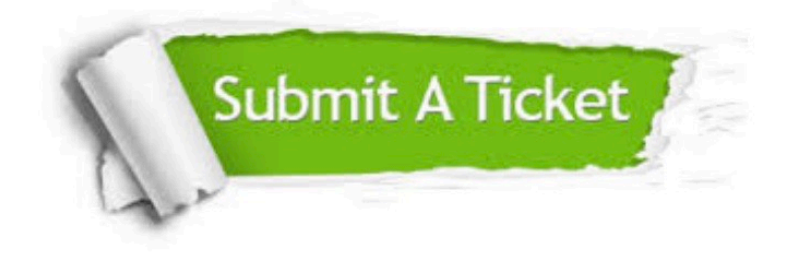

#### **One Year Free Update**

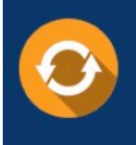

Free update is available within One fear after your purchase. After One Year, you will get 50% discounts for updating. And we are proud to .<br>oast a 24/7 efficient Customer upport system via Email

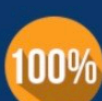

**Money Back Guarantee** 

To ensure that you are spending on quality products, we provide 100% money back guarantee for 30 days from the date of purchase

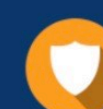

#### **Security & Privacy**

We respect customer privacy. We use McAfee's security service to provide you with utmost security for vour personal information & peace of mind.

Any charges made through this site will appear as Global Simulators Limited. All trademarks are the property of their respective owners. Copyright © geekcert, All Rights Reserved.